## $<<$  Illustrator>>

<< Illustrator>>

13 ISBN 9789862292051

10 ISBN 9862292059

出版时间:2010-2-3

 $($ 

页数:296

extended by PDF and the PDF

http://www.tushu007.com

 $<<$  Illustrator>>

 $\rm{Illustrator}$ **Illustrator** 

website the Illustrator: website the Illustrator illustrator illustrator

 $Special$  thanks to......

Hanbit Media

 $\wedge \wedge^*$  2009

## $<<$  Illustrator>>

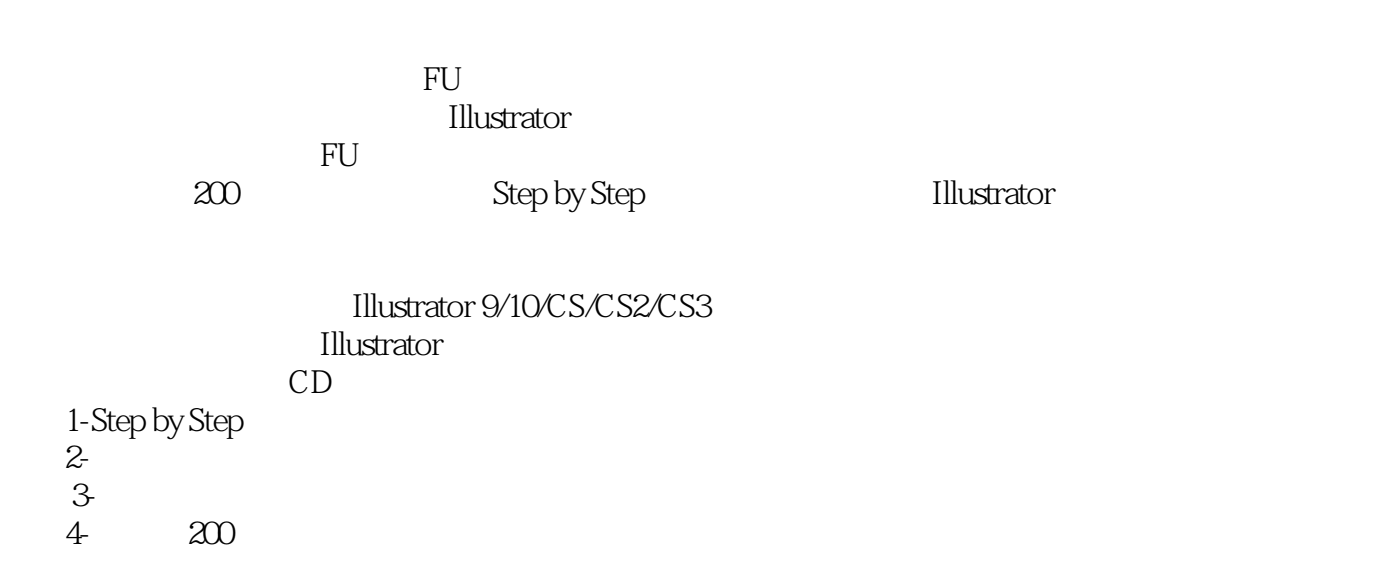

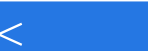

 $\rm{Illustrator}$ 

 $<<$  Illustrator>>

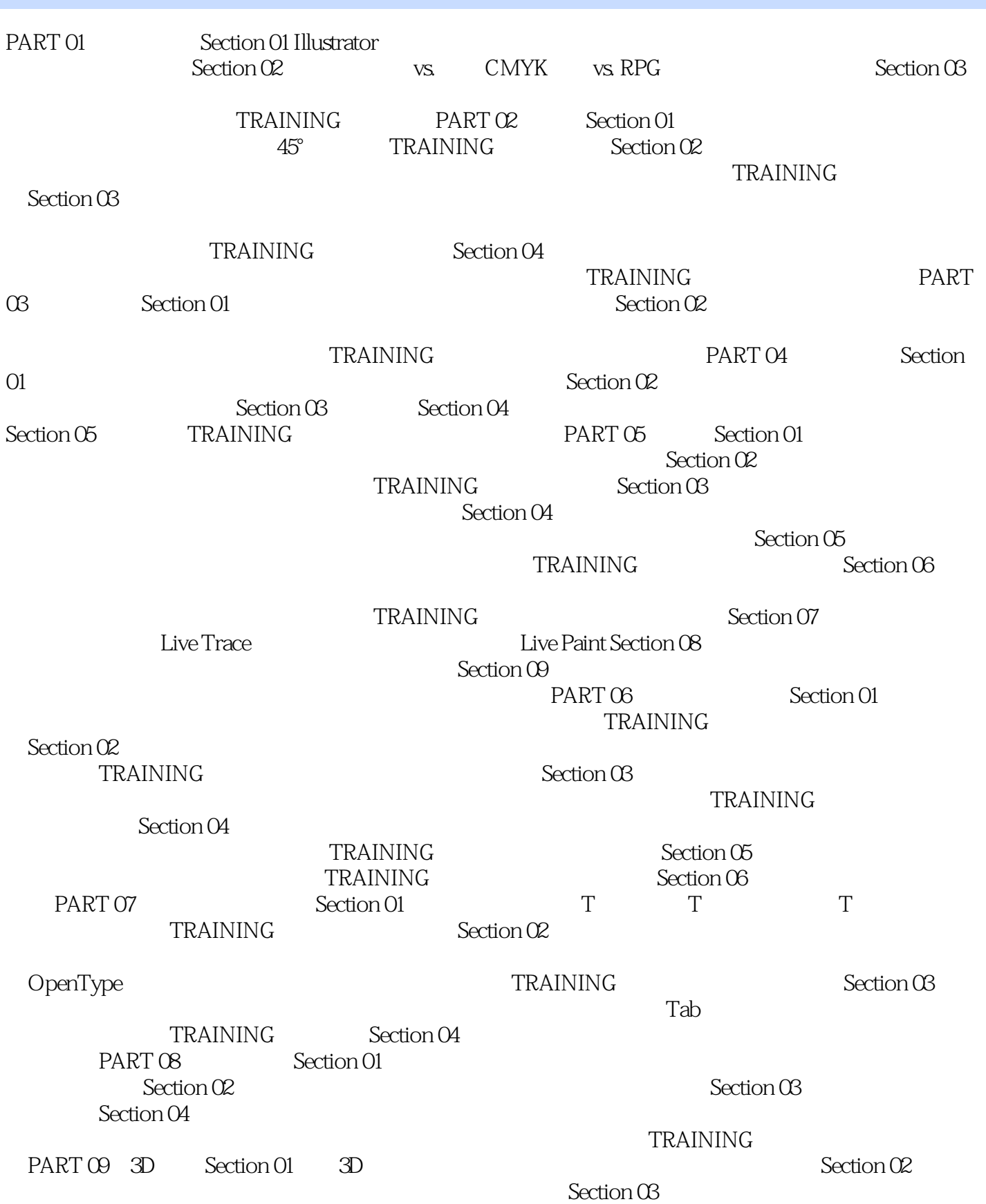

# $<<$  Illustrator>>

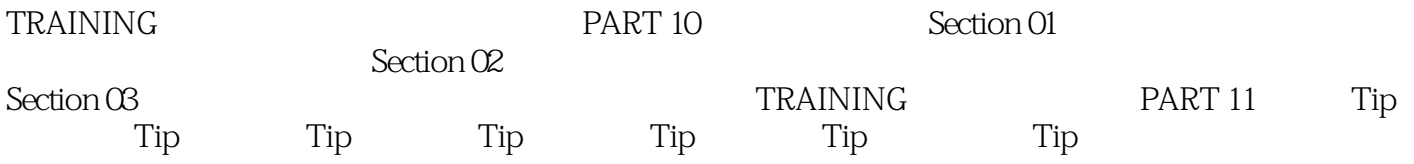

<<< Illustrator>>

1-Step by Step<br>2- $2$ - $3-$ 4-光碟內200多個繪圖範例,讓你重複使用,加深學習!

 $\rm{Illustrator}$ 

bbiddak.com blog.naver.com/hejini8904 cafe.naver.com/bbiddak.cafe|特地為讀者所準備,有著Illustrator相關資訊的資料室。

# $<<$  Illustrator>>

本站所提供下载的PDF图书仅提供预览和简介,请支持正版图书。

更多资源请访问:http://www.tushu007.com